Exhibit R

 $\alpha$ 

Ý.

# **Apple Insider**

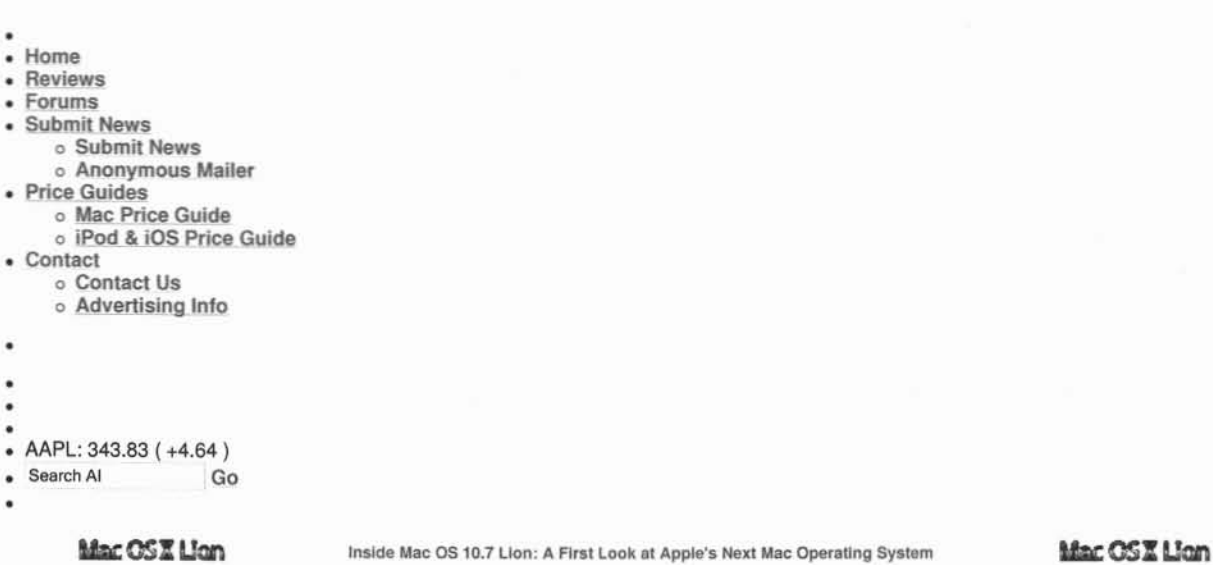

Back in stock: save up to \$203 on brand new MacBook Pros: Mac Pricing Guide updated March 24th (Find the best prices on Macs).

Share 80<br>Monday, February 28, 2011

### World's largest book publisher Random House may soon join Apple's iBookstore

By Katie Marsal

Published: 07:00 PM EST

Random House, the world's largest book publisher and most high profile holdout from Apple's eBook digital download, could soon bring its catalog of top selling novels to the electronics maker's iOS ecosystem.

In a brief statement to the media Monday, Random House said that it has agreed to "the agency model for e-book sales" in the U.S. effective Tuesday. That means that going forward, "Random House will set consumer prices for

#### **Related AppleInsider articles:**

Random House books come to Apple's iBookstore... E-book contracts from Apple, Amazon spur... Google to take on Apple, Amazon in e-book... Apple releases (Books for iPad on App Store Apple's iPad iBookstore offers low-cost e-book...

140

**Advertisements** 

the e- books we publish, and [...] will provide retailers with a commission for each sale," the publisher said.

The concession could bring to an end a near year-long standoff between Random House and Apple's iTunes-based iBookstore, which operates on the so called 'agency model' that allows the company serving the content to take a cut of sales. For its iBookstore, Apple employs the same 70-30 split that has seen renowned success on its App Store for software on the iPhone and iPod touch.

"The agency model guarantees a higher margin for retailers than did our previous sales terms," Random House said. "We are making this change both as an investment in the successful digital transition of our existing partners and in order to give us the opportunity to forge new retail relationships."

The statement appears to imply that the publisher could be on the verge of announcing plans to bring its catalog to Apple's iOS devices though the iPhone and iPad maker's iBookstore. Currently, iOS device users can only purchase and download from Random House's digital catalog through Amazon's Kindle app for those devices.

In the lead up to the launch of Apple's iPad last April, Random House executives were said to be exploring the adoption of the agency model with their authors and agents before agreeing to Apple's terms, which dictate that Apple receives a 30% cut of all sales on the iBookstore. At the time, chief executive Markus Dohle said his company hadn't ruled out reaching a deal before the April 3rd, 2010 launch of the tablet device, but added that he was proceeding with caution.

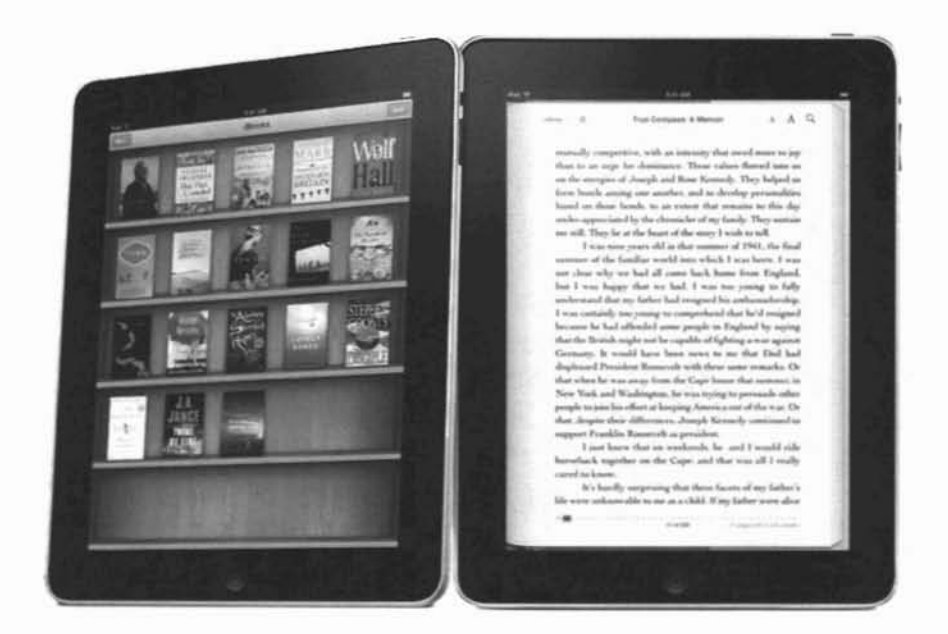

Under the traditional business model, resellers have bought books from publishers at discount prices and then marked them up to make a profit through sales. But Apple's agency approach has the publishers set the prices paid by consumers -- something Random House executives were concerned could lead to considerably lower prices, and thus lower profits.

Word that Random House could join on the iBookstore five of its biggest competitors -- HarperCollins, Hachette, Penguin, Macmillan and Simon & Shuster -- comes just two days before Apple is expected to take the wraps off its second-generation iPad in San Francisco, a device that is rapidly altering the landscape of the publishing industry.

Filed under : iPad Story topics: IBooks

New York Coupons www.Groupon.com/New-York 1 ridiculously huge coupon a day. It's like doing NYC at 90% off!

The iPhone 4 from AT&T™ att.com/phone AT&T™ Network Speeds Avg 35% Faster than Competitors CDMA Network.

**iPad™ Cases from WWII** www.tamplebags.com These iPad™ cases survived WWII. Protecting your iPad™ will be easy.

Guide to Self Publishing FriesenPress.com/Self-Publis... Get a Self Publishing Guide & Learn How to Bring Your Book to Market.

Ads by Google

**RSS** 

Inside Mac OS X 10.7 Lion Server: Apple replaces Samba for Windows networking services

**AppleInsider Features** 

- Apple releases Mac OS X 10.6.7 with display fixes for Thunderbolt MacBook Pros
- T-Mobile gets the iPhone, Apple gets<br>fast new HSPA+ network
- AT&T to acquire T-Mobile for \$39
- billion
- <sup>®</sup> In-depth Review: Apple's iPad 2 running IOS 4.3
- <sup>®</sup> First Look: Apple's iPad 2 <sup>®</sup> Apple rethinks inventory management
- for iPad 2 @ Inside Mac OS X 10.7 Lion: New Wi-Fi
- **Diagnostics tool**

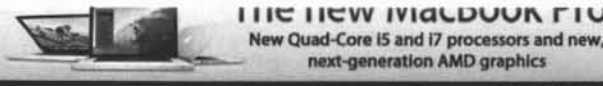

In stock with instant saving of up to \$125 at

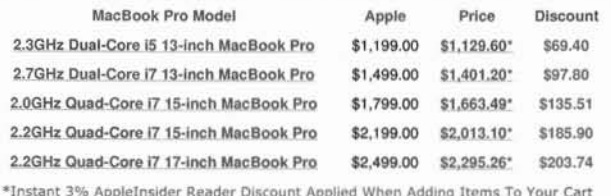

#### **Most Recent Headlines**

**RSS** 

[34 Comments]

[ Print ] [ Story Link ]

- @ US iPad 2 orders from Apple's online store now ship in 3-4 weeks
- **O** International iPad 2 lines form as Apple begins taking online preorders Expanded GPU support in Apple's Mac OS X 10.6.7 hints at future Mac hardware
- Comple exploring graphics-driven iPhone menu interfaces for contacts, music
- Firm sees apps driving 50% sales growth for Apple through 2012 4 AT&T has 'steep climb' ahead to get FCC approval of T-Mobile
- purchase
- · Motorola hedging Android bet with new web-based OS
- Senators call for takedown of iPhone apps that locate DUI checkpoints Inside Mac OS X 10.7 Lion Server: Apple replaces Samba for Windows networking services
- 4 Apple may license AirPlay video streaming to third-party HDTV makers
- <sup>®</sup> Despite opposition, Apple CEO Steve Jobs re-elected to Disney's board <sup>®</sup> Users report freezing issues with FaceTime on Apple's iPad 2
- <sup>®</sup> Porn store for Android targeted in Apple's 'App Store' trademark defense

http://www.applaincider.com/articles/11/02/28/worlds largest hook publisher random h  $3/2$  $1/2011$ 

#### <sup>®</sup> Mac OS X software chief Bertrand Serlet to depart Apple

AppleInsider seeks night/weekend writer-editor

#### **AppleInsider Features**

Inside Mac OS X 10.7 Lion Server: Apple... Apple releases Mac OS X 10.6.7 with display... T-Mobile gets the iPhone, Apple gets fast new... AT&T to acquire T-Mobile for \$39 billion In-depth Review: Apple's iPad 2 running IOS 4.3 First Look: Apple's IPad 2 Apple rethinks inventory management for iPad 2 Inside Mac OS X 10.7 Lion: New Wi-Fi.. Inside Apple's iPad 2 A5: fast LPDDR2 RAM... Inside Mac OS X 10.7 Lion: AirDrop local file... Review: Apple's early 2011 Thunderbolt MacBook... Inside AT&T vs Verizon iPad 2 data service... Inside iOS 4.3: mobile streaming with iTunes... Apple announces redesigned iPad 2: A5 CPU, 2... more...

#### **Hot Forum Topics**

In-depth Review: Apple's iPad 2 running iOS 4.3 (214) Mac software chief Bertrand Seriet to depart... (134) Samsung announces new Galaxy Tab models with... (133) Improved antenna, 4-inch screen, NFC e-wallet... (125) Japanese disaster could leave Apple with... (124) RIM's iPad-competing BlackBerry PlayBook will... (120) T-Mobile gets the iPhone, Apple gets fast new... (112) Senators call for takedown of iPhone apps that... (107) iPad 2 beats Android 3.0 Honeycomb Xoom,... (104) Rumors of new, free MobileMe service from... (102) Apple has have enough IPad 2 components to... (96) Apple may license AirPlay video streaming to... (90) Apple sues Amazon over use of 'App Store'... (86) Apple releases Mac OS X 10.6.7 (as) Inside Mac OS X 10.7 Lion Server: Apple... (81) more...

#### **Recent Articles**

US iPad 2 orders from Apple's online store now ship in 3-4 weeks<br>International iPad 2 lines form as Apple begins taking online preorders<br>Expanded GPU support in Apple's Mac OS X 10.6.7 hints at future Mac hardware Apple exploring graphics-driven iPhone menu interfaces for contacts, music<br>Firm sees apps driving 50% sales growth for Apple through 2012<br>AT&T has 'steep climb' ahead to get FCC approval of T-Mobile purchase Motorola hedging Android bet with new web-based OS<br>Senators call for takedown of iPhone apps that locate DUI checkpoints<br>Inside Mac OS X 10.7 Lion Server: Apple replaces Samba for Windows networking services Apple may license AirPlay video streaming to third-party HDTV makers<br>Despite opposition, Apple CEO Steve Jobs re-elected to Disney's board<br>Users report freezing issues with FaceTime on Apple's iPad 2 Board for Android targeted in Apple's 'App Store' trademark defense<br>Mac OS X software chief Bertrand Seriet to depart Apple<br>Apple may agree to component price hikes to secure touch panel supply<br>Apple may agree to component Motorola not planning orders for iPad-competing Xoom past June - report<br>Samsung announces new Galaxy Tab models with iPad prices<br>Apple rumored to release new iMacs with Sandy Bridge, Thunderbolt by early May Despite Apple suit, Amazon Appstore for Android debuts with free Angry Birds<br>Improved antenna, 4-inch screen, NFC e-wallet rumored for Apple's iPhone 5 Apple to sell iPad 2 in 25 more countries at 5 p.m. local time on Friday RIM's iPad-competing BlackBerry PlayBook will launch for \$499 on April 19<br>Labor union votes against Steve Jobs' reelection to Disney board Apple confirms iPad 2 on track for March 25 international launch Audie orders Steve Jobs to answer questions in iTunes antitrust suit<br>Apple sues Amazon over use of 'App Store' trademark<br>Senator asks FCC and DOJ to examine AT&T's purchase of T-Mobile<br>Aperture 3 removal from Mac App Store Spartphone camera patent infringement suit takes aim at Apple, Nokia, others<br>Spartphone camera patent infringement suit takes aim at Apple, Nokia, others<br>Apple runored to issue iOS 4.3.1 with security, bug fixes within two T-Mobile gets the iPhone, Apple gets fast new HSPA+ network<br>AT&T to acquire T-Mobile for \$39 billion

Transportation Design - AutoCAD Civil 3D Design Road Projects 75% Faster with Autor<br>www.AutoDesk.com/AutoCAD-Civil-3D atic Documentation Updates!

Download Cleaner for OS X. FREE scan Award-winning clean-up utility for top performance of your MacOS. FREE scan! MacKeeper.ZeoBIT.com

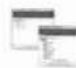

**DNS Configured Correctly?** Test Your Internal DNS With Our Free DNS Advisor Tool From Infoblox.

Ads by Marchex

RESS<br>AppleInsider © 1997-2010<br>Please review our Privacy Policy.<br>Written/Edited/Compiled by the AppleInsider Staff.

# **Apple Insider**

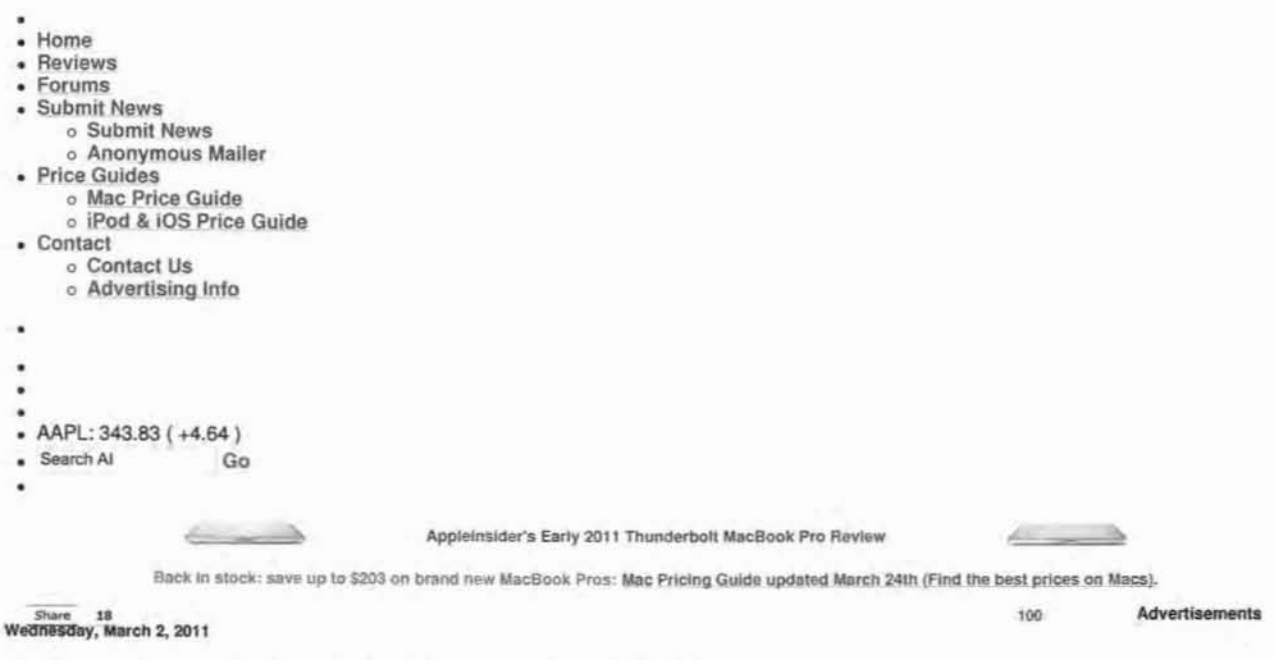

### Random House books come to Apple's iBookstore for iPad, iPhone

By Katie Marsal

Published: 10/20 AM EST

Days after publisher Random House announced it would adopt the agency model for e-book sales, content from the world's largest consumer trade publisher -- including "The Da Vinci Code" -- began appearing on Apple's iBookstore.

Content from Random House began populating the iBooks application on Wednesday, just hours before Apple is set to unveil its second-generation iPad. Some rumors have suggested that the new device will have an improved display with superior antireflective properties, allowing for easier reading of content like e-books in sunlight.

When the iBooks application launched last April, Random House was the most noteworthy absence from Apple's new digital storefront. Other major publishers, including HarperCollins, Hachette, Penguin, Macmillan and Simon & Schuster made their content available from day one.

Random House's content is able to be sold on the iBookstore now because the world's largest publisher announced on Monday that it had adopted the "agency mode" for e-book sales in the U.S. That model allows Random House to set consumer prices for e-books it publishes, and provides retailers with a commission for each sale,

Apple takes a 30 percent cut of all content sold on the iBookstore, just as the company does with applications sold on the App Store. Random House content was previously available on the iPad only through the Amazon Kindle application and separate storefront.

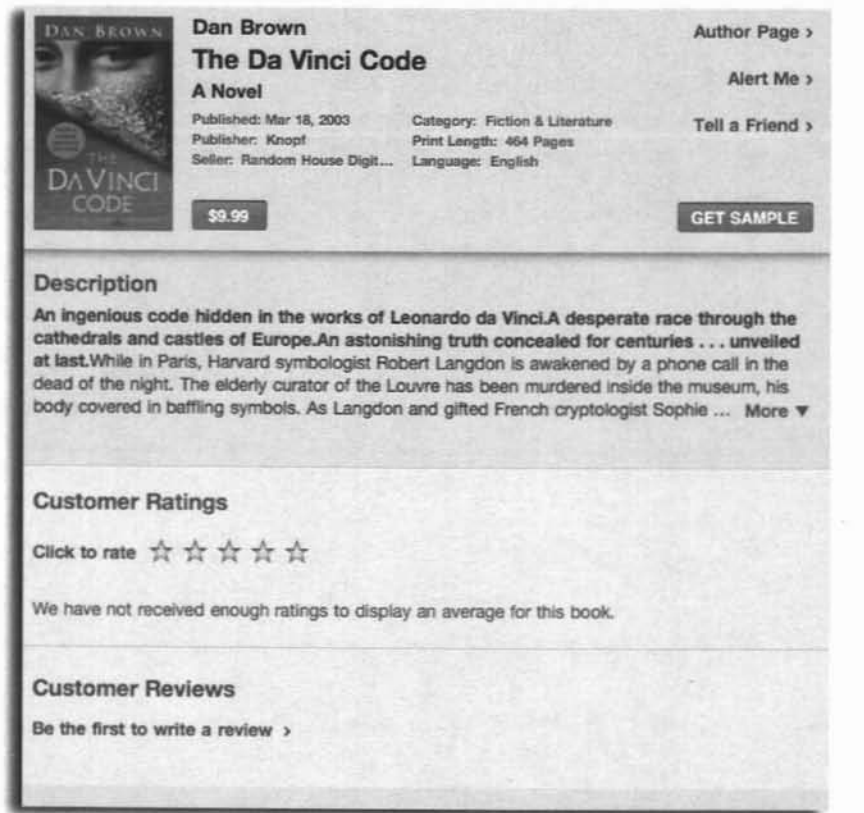

Apple's agency approach allows publishers to set the prices paid by consumers. Random House executives were concerned that adopting the agency model would lead to considerably lower prices and profits.

Filed under : iPhone, iPad Story topics: iPod touch, App Store, iBooks

New York Coupons www.Groupon.com/New-York 1 ridiculously huge coupon a day. It's like doing NYC at 90% off!

Guide to Self Publishing FriesenPress.com/Self-Publis... Download a Free Author's Guide and Learn<br>How to Publish Your Book.

iPad™ Cases from WWII www.tomplebags.com These iPad™ cases survived WWII. Protecting your iPad™ will be easy.

Laptops Sold for \$33.33 QuiBids.or Today: All HP Laptops are Sold for up to 98% Off. Buy Yours Today?

Inside Mac OS X 10.7 Lion Server:<br>Apple replaces Samba for Windows

Apple releases Mac OS X 10.6.7 with<br>display fixes for Thunderbolt MacBook

<sup>®</sup> T-Mobile gets the iPhone, Apple gets

<sup>®</sup> AT&T to acquire T-Mobile for \$39

@ In-depth Review: Apple's iPad 2

**AppleInsider Features** 

networking services

fast new HSPA+ network

Pros

billion

Ads by Google

**RSS** 

THE HEW MICLDUUR FIU New Quad-Core i5 and 17 processors and new,<br>next-generation AMD graphics

[12 Comments]

RSS

[ Print ] [ Story Link ]

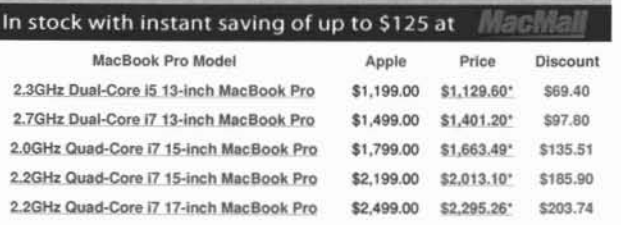

\*Instant 3% AppleInsider Reader Discount Applied When Adding Items To Your Cart

#### **Most Recent Headlines**

- 
- US iPad 2 orders from Apple's online store now ship in 3-4 weeks
	- International iPad 2 lines form as Apple begins taking online preorders Expanded GPU support in Apple's Mac OS X 10.6.7 hints at future Mac hardware
	- 4 Apple exploring graphics-driven IPhone menu interfaces for contacts, music
	- Tirm sees apps driving 50% sales growth for Apple through 2012
	- C AT&T has 'steep climb' ahead to get FCC approval of T-Mobile
	- purchase
	- · Motorola hedging Android bet with new web-based OS
	- **6** Senators call for takedown of iPhone apps that locate DUI checkpoints
- 

running iOS 4.3

- First Look: Apple's iPad 2
- Apple rethinks inventory management
- for iPad 2 # Inside Mac OS X 10.7 Lion: New Wi-Fi
- **Diagnostics tool**
- Inside Mac OS X 10.7 Lion Server: Apple replaces Samba for Windows networking services
- Apple may license AirPlay video streaming to third-party HDTV makers <sup>®</sup> Despite opposition, Apple CEO Steve Jobs re-elected to Disney's board

**Hot Forum Topics** 

- <sup>®</sup> Users report freezing issues with FaceTime on Apple's iPad 2
- Porn store for Android targeted in Apple's 'App Store' trademark defense
- 6 Mac OS X software chief Bertrand Seriet to depart Apple

In-depth Review: Apple's iPad 2 running iOS 4.3 (214)

AppleInsider seeks night/weekend writer-editor

#### **AppleInsider Features**

Inside Mac OS X 10.7 Lion Server: Apple... Apple releases Mac OS X 10.6.7 with display... T-Mobile gets the iPhone, Apple gets fast new... AT&T to acquire T-Mobile for \$39 billion In-depth Review: Apple's iPad 2 running IOS 4.3 First Look: Apple's iPad 2 Apple rethinks inventory management for iPad 2 Inside Mac OS X 10.7 Lion: New Wi-Fi... Inside Apple's iPad 2 A5: fast LPDDR2 RAM,... Inside Mac OS X 10.7 Lion: AirDrop local file... Review: Apple's early 2011 Thunderbolt MacBook... Inside AT&T vs Verizon iPad 2 data service... Inside IOS 4.3: mobile streaming with ITunes... Apple announces redesigned iPad 2: A5 CPU, 2... more...

Mac software chief Bertrand Serlet to depart... (134) Samsung announces new Galaxy Tab models with... (133) Improved antenna, 4-inch screen, NFC e-wallet... (125) Japanese disaster could leave Apple with... (124) RIM's iPad-competing BlackBerry PlayBook will... (120) T-Mobile gets the iPhone, Apple gets fast new... (112) Senators call for takedown of iPhone apps that... (107) iPad 2 beats Android 3.0 Honeycomb Xoom,... (104) Rumors of new, free MobileMe service from... (102) Apple has have enough iPad 2 components to... (96) Apple may license AirPlay video streaming to... (90) Apple sues Amazon over use of 'App Store'... (86) Apple releases Mac OS X 10.6.7 (86) Inside Mac OS X 10.7 Lion Server: Apple... (81) more...

#### **Recent Articles**

US iPad 2 orders from Apple's online store now ship in 3-4 weeks Using the pressure of the source of the begins taking online precreases<br>International iPad 2 lines form as Apple begins taking online preorders<br>Expanded GPU support in Apple's Mac OS X 10.6.7 hints at tuture Mac hardware<br>A Motorola hedging Android bet with new web-based OS<br>Senators call for takedown of iPhone apps that locate DUI checkpoints<br>Senators call for takedown of iPhone apps that locate DUI checkpoints<br>Apple may license AirPlay video Motorola not planning orders for iPad-competing Xoom past June - report<br>Samsung announces new Galaxy Tab models with iPad prices<br>Apple rumored to release new iMacs with Sandy Bridge, Thunderbolt by early May Despite Apple suit, Amazon Appstore for Android debuts with free Angry Birds<br>Improved antenna, 4-inch screen, NFC e-wallet rumored for Apple's iPhone 5<br>Apple to sell iPad 2 in 25 more countries at 5 p.m. local time on Frid RIM's iPad-competing BlackBerry PlayBook will launch for \$499 on April 19<br>Labor union votes against Steve Jobs' reelection to Disney board Apple confirms iPad 2 on track for March 25 international launch Judge orders Steve Jobs to answer questions in iTunes antitrust suit<br>Apple sues Amazon over use of 'App Store' trademark Senator asks FCC and DOJ to examine AT&T's purchase of T-Mobile<br>Aperture 3 removal from Mac App Store, could suggest new update [u]<br>Apple releases Mac OS X 10.6.7 with display fixes for Thunderbolt MacBook Pros Smartphone camera patent infringement suit takes aim at Apple, Nokia, others<br>Apple planning NFC e-wallet functionality for a 'coming' iPhone, NYT says<br>Apple rumored to issue iOS 4.3.1 with security, bug fixes within two we Apple scraps plans for retail store in New York's Grand Central - report T-Mobile USA customers shouldn't expect Apple's iPhone for at least 1 year.<br>Speculation that Apple designer Jony Ive leaving to UK said to be false T-Mobile gets the iPhone, Apple gets fast new HSPA+ network<br>AT&T to acquire T-Mobile for \$39 billion

Transportation Design - AutoCAD Civil 3D<br>Design Road Projects 75% Faster with Automatic Documentation Updates!<br>www.AutoDesk.com/AutoCAD-Civil-3D

Download Cleaner for OS X. FREE scan .<br>Award-winning clean-up utility for top performance of your MacOS. FREE scan!<br>MacKeeper.ZeoBIT.com

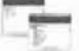

DNS Configured Correctly?<br>Test Your Internal DNS With Our Free DNS Advisor Tool From Infoblox.<br>www.Infoblox.com

Ads by Marchex

THESS<br>AppleInsider © 1997-2010<br>Please review our Privacy Policy.<br>Written/Edited/Compiled by the AppleInsider Staff.

Exhibit S

 $\alpha$ 

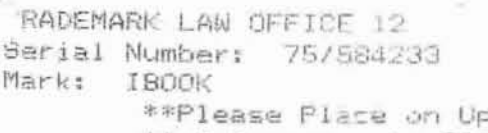

### **THE REAL PROPERTY OF A REAL PROPERTY**

per Right Corner\* \*\*of Response to Office Action ONLY \*\*

07-22-1999

U.S. Patent & TMOtc/TM Mail Root Dt. #54 HE UNITED STATES PATENT AND TRADEMARK

In re application of:

Apple Computer, Inc.

Serial No.: 75/584233

Filed: November 6, 1998

For: IBOOK

Examining Attorney:

Mary Boagni

Trademark Law Office 112

# RESPONSE TO OFFICE ACTION

Assistant Commissioner for Trademarks **Box Responses** No Fee 2900 Crystal Drive Arlington, VA 22202-3513

LAW OFFICE 112<br>WHO JUL 28 A II: 0<br>RECEIVED

Dear Ms. Boagni:

This communication is responsive to the outstanding Office Action mailed on June 23, 1999.

# **CONSENT AGREEMENT**

The Examining Attorney has suspended prosecution of the above application based upon the existence of prior application number 75-182820 for the mark IBOOK as filed by Family Systems Limited Company. In response thereto, the Applicant hereby submits a duly executed consent agreement between these parties which defines the respective trade channels, stylizations, goods the marks will be used

**upon and provides details of the parties on-going efforts to avoid any likelihood of confusion between their respective uses of the mark mOOK. As such, it is respectfully submitted that the present application should be removed from suspension at the Examining Attorney's earliest convenience, thus allowing the mark to proceed to publication.**

# CONCLUSION

**]t is respectfully submitted that as aIL the outstanding requirements have been addressed., the present application is in condition for publication.**

**If the Examining Attorney has any further questions, she is urged to telephone the undersigned.**

Respectfully submitted,

APPLE COMPUTER, INC.

Dated:  $\frac{7}{2}$ 

**1 lnfinite Loop** MS: 38-TM Cupertino, CA 95014 (408) 974-1597

Maharth Hells

**Michael W. Hicks**

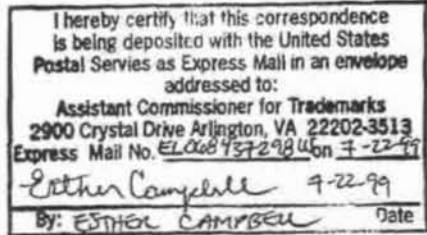

2

## CONSENT AGREEMENT

,

This Agreement is made as of this 7th day of May, 1999, by and between Apple Computer, Inc., a California corporation, with its principal place of business at 1 Infinite Loop, Cupertino, California 9S014(hereinafter referred to as "APPLE"), and Family Systems Limited, a United Kingdom company. located and doing business at 8 St. George's Street, Douglas, [sle of Man IM1 1AH, (hereinafter referred to as "FAMILY SYSTEMS").

WHEREAS, prior to APPLE's adoption and use of IBOOK, FAMILY SYSTEMS adopted and used the mark IBOOK for computer software used to support and create interactive, user-modifiable electronic books and related goods and services and has filed trademark applications for and intends to use the mark IBOOK for computer hardware and software or specifically computer hardware and software used to support and create interactive, usermodifiable electronic books, in the United States and in many other countries; and

WHEREAS, APPLE has adopted and is using the trademark IBOOK in connection with computer hardware, namely, notebook computers and has filed trademark applications therefor; and

WHEREAS, the parties to this Agreement are desirous of entering into an agreement that sets forth both parties' rights to use and register their marks for the identified goods and services. NOW, THEREFORE, in view of the foregoing and in consideration of the mutual covenants hereinafter set forth and other good and valuable consideration including that specified in

- 1 -

 $5/7/99$  $\frac{1}{2}$ 

Appendix A attached hereto, the receipt and sufficiency of which is hereby acknowledged, the parties hereby agree as follows:

1. APPLE uses or intends to use the mark IBOOK in association with computer hardware, namely, notebook computers and related goods and services used in connection with said notebook computers bearing APPLE's IBOOK mark, excluding software and software related goods and services.

2. The products and services provided or to be provided by FAMILY SYSTEMS under the mark IBOOK are computer hardware and software used to support and create interactive, user·modifiable electronic books and related goods and services.

3. APPLE shall limit its use of the mark IBOOK to the following two stylizations: (1) the "I" component of the mark in lowercase and the "BOOK" component of the mark in uppercase or  $(2)$  the "I" component of the mark in lowercase, the "B" component of the mark in uppercase and the "OOK" component of the mark in lowercase. APPLE shall ensure that any notebook computer or goods or services used in connection therewith displaying the IBOOK mark will also display, somewhere on said product and in the advertising of said product or service, the word APPLE or a design of an apple. APPLE shall further limit its use of the mark to products and services that come within the description in Paragraph I above and will specifically not use or attempt to register the mark IBOOK, or any mark similar thereto, on any products or services coming within the description in Paragraph 2 above. APPLE shall limit its registration of the IBOOK mark or any mark similar thereto to notebook computers and related

- 2 -

 $\frac{1}{5}\frac{1}{7}\frac{1}{9}$ 

'. ,

•

computer hardware and peripherals used in connection with the notebook computers and users manuals sold therewith.

4. FAMILY SYSTEMS shall limit its use of the mark IBOOK to products and services that come within the description in Paragraph 2 above. Additionally, Family Systems shall specifically not use or attempt to register the mark IBOOK, or any mark similar thereto, on any products or services coming within the description in Paragraph 1 above.

5. APPLE shall provide a link on the IBOOK portion of the APPLE Internet website to the FAMILY SYSTEMS web-site which will identify FAMILY SYSTEMS as the owner of the IBOOK mark in connection with the FAMILY SYSTEMS' goods and services, as specified in Paragraph 2 above.

6. The parties shall not object to. contest, seek cancellation of. or in any way interfere with, directly or indirectly, the other's use and/or registration of their respective IBOOK marks, provided that such use and/or registration is in accordance with the terms of this Agreement. In addition, the parties expressly consent to the concurrent use and/or registration of their respective marks, provided that the marks are used and/or registered in accordance with the terms of this Agreement.

7. APPLE and FAMILY SYSTEMS shall notify the other of any violation of rights pertaining to the IBOOK marks lhat comes to such party's attention and which such party deems to be a violation of one or both of the parties' rights in their respective IBOOK marks. Each party shall promptly cooperate with the other, at the other's expense, in any action brought by the

- 3 -

 $\frac{1}{5}\frac{1}{7}\frac{1}{99}$ 

other against a third party seeking to enforce and/or protect one or both of the parties' rights in their respective IBOOK marks.

8. Either party shall have the right, but not the obligation, at its own expense, to join the other party in any action or proceeding taken against a third party to enforce or protect the parties' rights in their respective IBOOK marks. In the event that either party, after receiving notice of any infringement or violation, declines to take action against the alleged infringing third party, the other party may elect to take legal action against such third party.

9. The parries agree that their respective products and services, as defined in Paragraphs 1 and 2 of this Agreement, are distinctly different and, if used in accordance with this Agreement, the parties' use of their respective IBOOK marks are not likely to create a likelihood of confusion. Should actual confusion arise between the parties' use of their respective marks, the parties agree to cooperate and find ways to eliminate or further reduce the likelihood of confusion.

10. This Agreement shall not be changed, modified or discharged in whole or in part except by an instrument in writing duly signed by authorized individuals of both parties. A waiver of any provision hereof under any circumstances will not constitute a general waiver of any rights hereunder. Nothing herein shall be deemed to prevent either or both of the respective parties from pursuing any remedies available to it in case of a material breach of this Agreement. However, if one party believes that the other party has materially breached this Agreement, said

 $-4$  .

one party shall provide written notice of such breach to said other party and said other party shall be afforded thirty days to correct such breach.

11. This Agreement shall be binding upon the parties hereto and each of them, and will inure to the benefit of, and will be binding upon the agents, representatives, heirs, partners, directors, officers, employees, affiliates, subsidiaries, predecessors, successors and assigns of the parties to this Agreement. The panies agree that it is in their commercial interest to be bound by the terms of this Agreement. This Agreement will be governed by the laws of the State of California.

12. If any provision of this Agreement is or becomes or is deemed invalid, illegal or unenforceable under the applicable laws or regulations of any jurisdiction, either such provision will be deemed amended to conform to such laws or regulations without materially altering the intention of the parties or it will be stricken and the remainder of this Agreement will remain in full force and effect.

13. All notices shall be scnt to the addresses set forth above, and ifto APPLE to tbe attention of Trademark counsel, and if to FAMILY SYSTEMS, to the attention of Trademark Counsel. All notices shall be sent by certified mail, return receipt requested.

14. Notwithstanding the foregoing provisions, APPLE recognizes and acknowledges that FAMILY SYSTEMS has filed or may file applications for registration of the IBOOK mark in many countries and that certain applications may have an identification of goods and/or services which is broader in scope than is provided for elsewhere in this Agreement. in the

L V<br>5 / 7 / 2 2

- 5 -

event, however, that APPLE is unable to obtain registration of its IBOOK mark in any country for goods which conform to the restrictions to which it has agreed in this Agreement, FAMILY SYSTEMS agrees to amend its application or registration in that country to conform to the restrictions to which it has agreed in the foregoing paragraphs, and. so long as APPLE does not materially breach this Agreement, FAMILY SYSTEMS agrees to take no action against APPLE applications and registrations for £BOOK which conform to the restrictions to which APPLE has agreed in the foregoing paragraphs. APPLE agrees to restrict the identification of goods in any application for IBOOK which it files or has filed as provided in the foregoing paragraphs and, under all circumstances, to amend the identifications of goods in its applications and registrations in any country however as may be necessary for FAMILY SYSTEMS to obtain registration of its IBOOK mark for goods and/or services which conform to the restrictions to which FAMILY SYSTEMS has agreed in the foregoing paragraphs. APPLE hereby further states and agrees that it has taken no action and, so long as FAMILY SYSTEMS docs not materially breach this Agreement, will take no action which would interfere in any way with the FAMILY SYSTEMS applications and registrations for its [BOOK mark.

15. This Agreement shall be considered worldwide in effect.

This Agreement has been executed on behalf of each party by a duly authorized representative of such party, on the dates hereinafter indicated, in duplicate, each of which shall

- 6 -

 $\frac{2}{5}$ /7/99

I

I

I'

be considered an original, and this Agreement shall be deemed effective as of the date the transfer referred to in Appendix A attached hereto is completed.

APPLE COMPUTER, INC.

By:

Name:

Title: Associate General Counsel & Assistant Secretary

ä

# FAMILY SYSTEMS LIMITED

Date: May, 2 1999

Date: May, 7 1999

Jennese Westwair By: Name: Laurence Wertheimer

 $Title:$   $Dicecta$ 

 $-7 -$ 

Exhibit T

Contributor: peterh Date: Mon Dec 23 09:51:33 PST 2002 Previous Revision | Revision Index

Revise or email this page.

Content: /index 231110295133.htm

**E** ibook' Free Trial I Buy Now

Home | Products | Support | About Us | Feedback

# Products Now Available

Web Page Controller v1.0.235

Download (2.56MB) Buy Now

Family Systems' Web Page Controller is the simplest and easiest way to access and edit Web or intranet content. Fully integrated with Intemet Explorer, the Web Page Controller will quickly become your preferred method for making quick changes to existing Web pages or setting up your new Web site in seconds!

Nadine Powell - "I absolutely love it, particularly the positioning of the controller menu just to the left of the browser, and I like the fact that it allows me to open up multiple browsers and have the controller immediately attached to each one." more info... screenshot

### Personal Audio Recorder v1.0.051

## Download (7.11MB)

Personal Audio Recorder, from Family Systems, provides an easy user interface that enables you to record, store, and play back personal telephone calls. You can also record voice messages by using a microphone attached to your computer's sound card, set up the recorder to act as a telephone answering machine, and transcribe calls. You can easily make your recordings suitable for playback on a Web site by using Personal Audio Recorder to convert your recordings to the Microsoft Windows Media (WMA) format. more info...

## Try.lbook.com

## Get your free trial ibook Web space

Enroll for a trial subscription and we'll provide you with Web space on our free trial site, try.ibook.com. Once enrolled, you can use our ibook form to create weblogs and begin publishing to the Web right away. With our Web Page Controller, you can use any HTML editor to immediately create and modify your ibook's pages, and to import voice recordings made with our Personal Audio Recorder. From try-ibook.com, you can also download our experimental and prerelease products and use them to construct comprehensive systems to share Web pages, chat and voice content alongside traditional PC media.

MySharer v2.0.209

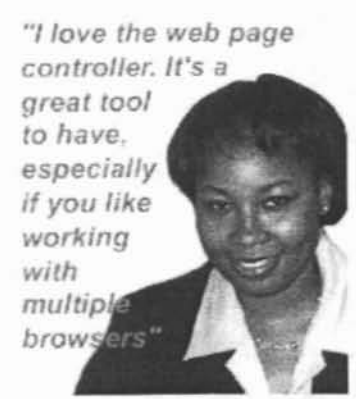

Enter your user name to go to your ibook Web space [on try.ibook.com]

go

### Products

### Enroll to Download

• ibook Products

### Download As Shareware

- Web Page Controller
- MySharer
- Personal Audio<br>Recorder

view all products

# Download (3.72MB)

MySharer, from Family Systems, enables you to automatically copy specified files from your computer to a Web site. New and changed files can be copied from specified folders on your computer. MySharer can also copy an entire folder structure and its contents to a Web site, and it works with all file types, such as images, HTML, Word, and PowerPoint. You can transfer in one direction (from your computer to your Web site) or two directions (from your computer to your Web site, and from your Web site to your computer). more info...

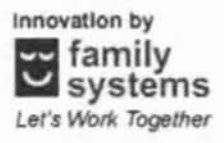

Family Systems' mission is to create innovative software systems enabling people to work and play together more productively, wherever they are. Come join our team!

Visit http://web.archive.org/web/20030130080924/http://www.familysystems.com/ Read Our privacy policy. This site is maintained using the ibook system.

Copyright 1996-2002 Family Systems Ltd. All rights reserved. ibook<sup>®</sup> is a registered trademark and mysharer and family systems are trademarks of Family Systems Ltd. If you are looking for information about Apple Computer, Inc. and its iBook notebook computer products, please visit http://web.archive.org/web/20030130080924/http://www.apple.com/ibook.